# **DM860S Digital Stepper Drive**<br> **Manual**<br> **Manual Manual**

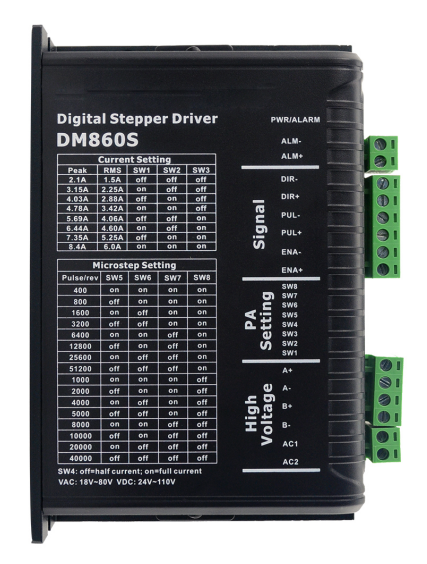

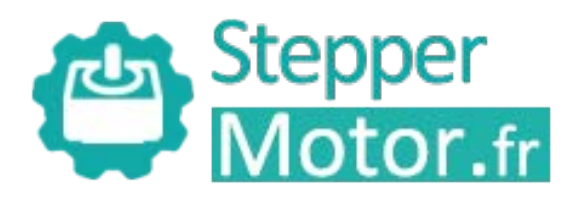

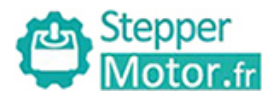

# **Contents**

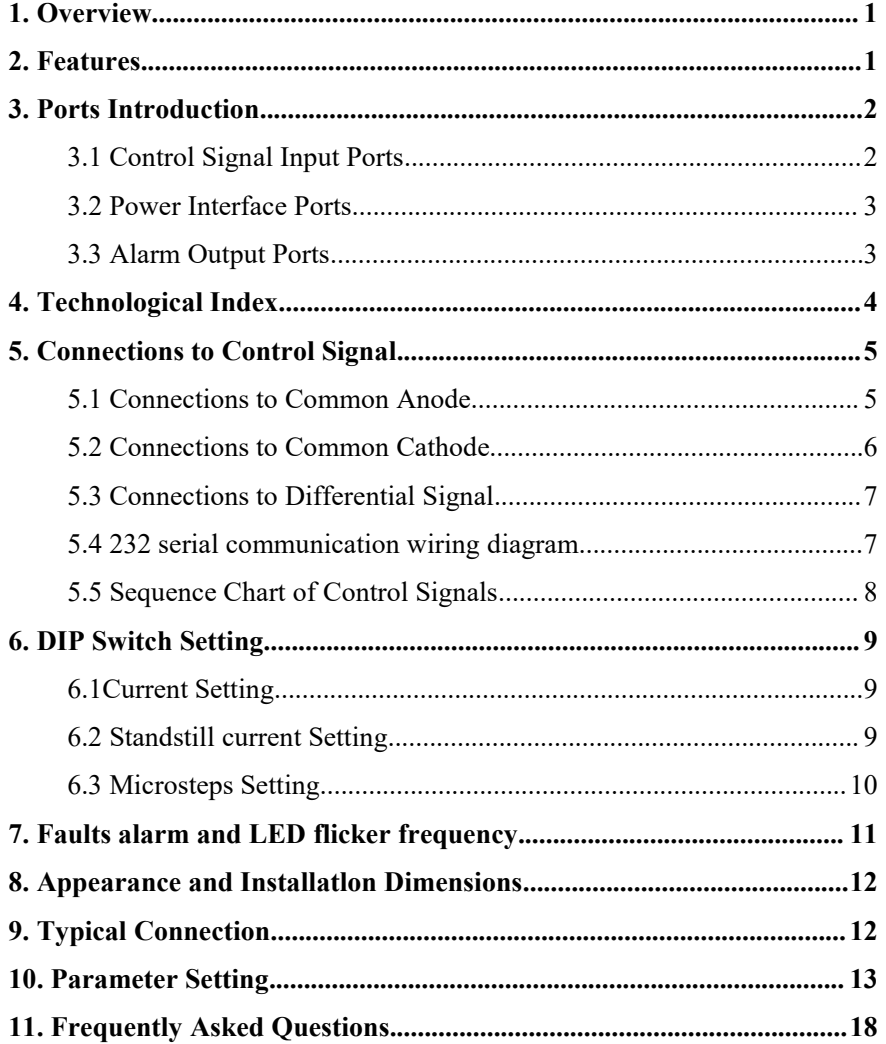

<span id="page-2-0"></span>**1.Overview**<br>
The DM860S is a two phase digital stepper driver based<br>
technology. The microstep resolution and output current cased advanced control algorithm which brings a unique The DM860S is a two phase digital stepper driver based on 32-bit DSP<br>technology. The microstep resolution and output current can be set by users. It<br>has advanced control algorithm which brings a unique level of system **Example 12 Stepper**<br> **1. Overview**<br>
The DM860S is a two phase digital stepper driver based on 32-bit DSP<br>
technology. The microstep resolution and output current can be set by users. It<br>
has advanced control algorithm whi **has a via a control algorithm in the DM860S**<br> **has advanced control algorithm which brings a unique level of system**<br>
smoothness, provides optimum torque and mid-range instability. The control<br>
algorithm of Multi-Stepping Stepper<br>
Stepper<br>
Stepper<br>
Stechnology. The microstep resolution and output current can be set by users. It<br>
technology. The microstep resolution and output current can be set by users. It<br>
has advanced control algorithm w **Example 12 Stepper**<br> **All Digital Stepper Drive DM860S**<br> **1. Overview**<br>
The DM860S is a two phase digital stepper driver based on 32-bit DSP<br>
technology. The microstep resolution and output current can be set by users. It **PERFORT THE CONSECT THE CONSECT THE CONSECT THE CONSECT THE CONSECT THE CONSECT THE CONSECT THE CONSECT THE CONSECT THE CONSECT THE CONSECT THE CONSECT THE CONSECT THE CONSECT THE CONSECT THE CONSECT THE CONSECT THE CONSE** Full Digital Stepper Drive DM860S<br>The DM860S is a two phase digital stepper driver based on 32-bit DSP<br>technology. The microstep resolution and output current can be set by users. It<br>has advanced control algorithm which br **1. Overview**<br>The DM860S is a two phase digital stepper driver based on 32-bit DSP<br>technology. The microstep resolution and output current can be set by users. It<br>has advanced control algorithm which brings a unique level The DM860S is a two phase digital stepper driver based on 32-bit DSP<br>technology. The microstep resolution and output current can be set by users. It<br>has advanced control algorithm which brings a unique level of system<br>smoo acceleration and output current can be set by users. It<br>has advanced control algorithm which brings a unique level of system<br>smoothness, provides optimum torque and mid-range instability. The control<br>algorithm of Multi-Ste France of algorithm which brings a unic<br>smoothness, provides optimum torque and mid-range ins<br>algorithm of Multi-Stepping can allow stepper moto<br>performance. The control algorithm of torque compensat<br>torque of motor at hig technology. The microstep resolution and output cu<br>has advanced control algorithm which brings a<br>smoothness, provides optimum torque and mid-ran<br>algorithm of Multi-Stepping can allow stepper<br>performance. The control algor algorithm of Multi-Stepping can allow stepper motor a smooth s<br>performance. The control algorithm of torque compensation can impro<br>torque of motor at high speed. The control algorithm of motor self-te-<br>parameter auto-setu performance. The control algorithm of torque compensation can improve the torque of motor at high speed. The control algorithm of motor self-test and parameter auto-setup offers optimum responses with different motors and torque of motor at high speed. The control algorithm of motor self<br>parameter auto-setup offers optimum responses with different mo<br>easy-to-use. The control algorithm of smoothness can enha<br>acceleration and deceleration o parameter auto-setup offers optimum responses with different motors and<br>easy-to-use. The control algorithm of smoothness can enhance the<br>acceleration and deceleration of motor. Its unique features make the DM860S<br>an ideal easy-to-use. The control algorithm of smoothness can enhance the acceleration and deceleration of motor. Its unique features make the DM860S an ideal solution to applications.<br>
2. Features<br>
◆Parameter auto-setup and motor

- <span id="page-2-1"></span>
- 
- 
- 
- celeration and deceleration of motor. Its unique features make t<br>ideal solution to applications.<br>**Features**<br>Parameter auto-setup and motor self-test<br>Multi-Stepping inside, Small noise, low heat, smooth movement<br>Torque comp **2. Features**<br>
◆ Parameter auto-setup and motor self-test<br>
◆ Parameter auto-setup and motor self-test<br>
◆ Multi-Stepping inside, Small noise, low heat, smooth movement<br>
◆ Torque compensation at high speed<br>
◆ Variable curr 2. Features<br>  $\blacklozenge$  Parameter auto-setup and motor self-test<br>  $\blacklozenge$  Multi-Stepping inside, Small noise, low heat, smooth moveme<br>  $\blacklozenge$  Torque compensation at high speed<br>  $\blacklozenge$  Variable current control technology, H <ul>\n<li>▶ Parameter auto-setup and motor self-test</li>\n<li>▶ Multi-Stepping inside, Small noise, low heat, smooth movement</li>\n<li>▶ Torque compensation at high speed</li>\n<li>▶ Variable current control technology, High current efficiency</li>\n<li>▶ Accelerate and decelerate control inside, Great improvement in smoothness of starting or stopping the motor</li>\n<li>▶ Support PUL/DIR and CW/CCW modes</li>\n<li>▶ Storage the position of motor</li>\n<li>▶ Optically isolated input and compatible with <math display="inline">5V \sim 24V</math></li>\n<li>▶ User-defined microsteps</li>\n</ul> • Multi-Stepping inside, Small noise, low heat, smooth<br>
• Torque compensation at high speed<br>
• Variable current control technology, High current eff<br>
• Accelerate and decelerate control inside, Great impr<br>
of starting or
- 
- 
- 
- 

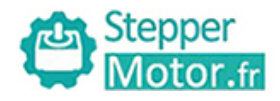

- 
- <span id="page-3-0"></span>
- Motor.fr<br>
Micro-step resolutions and Output current programmable<br>
A Over current, over voltage and under voltage protection<br>
Green light means running while red light means protection or off line Stepper<br>
Motor.fr<br>
Full Digital Stepper Drive DM860S<br>
◆Micro-step resolutions and Output current programmable<br>
◆Over current, over voltage and under voltage protection<br>
◆Green light means running while red light means pro Green light means running while red light means protection<br>
Stepper Drive DM860S<br>
Noter current, over voltage and under voltage protection<br>
Steper light means running while red light means protection or off line<br>
3. Ports

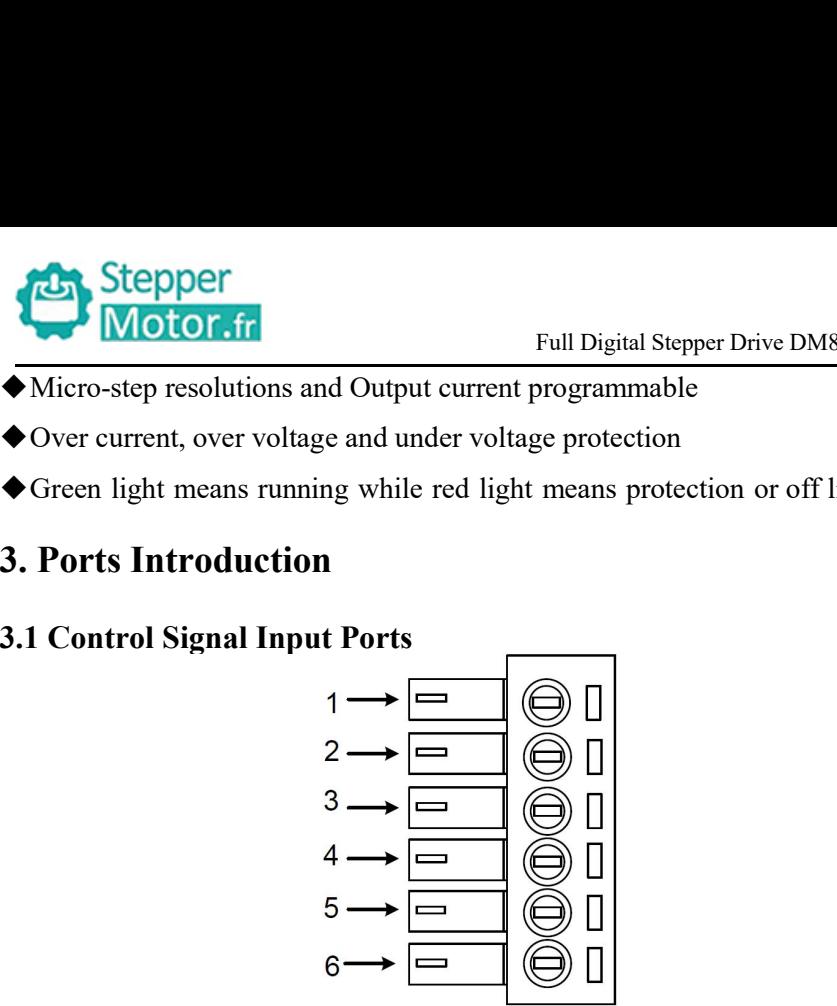

<span id="page-3-1"></span>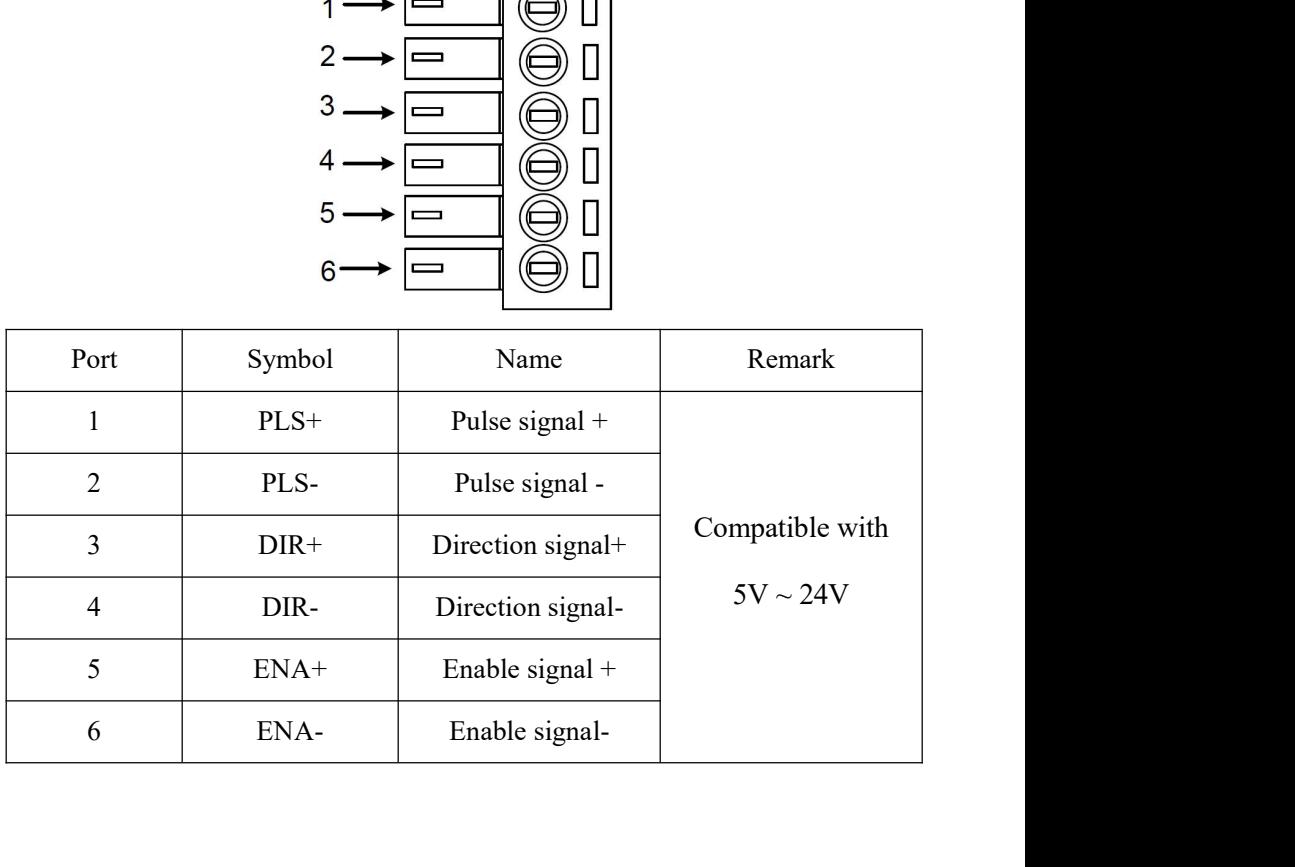

<span id="page-4-0"></span>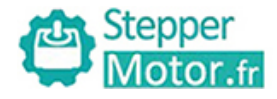

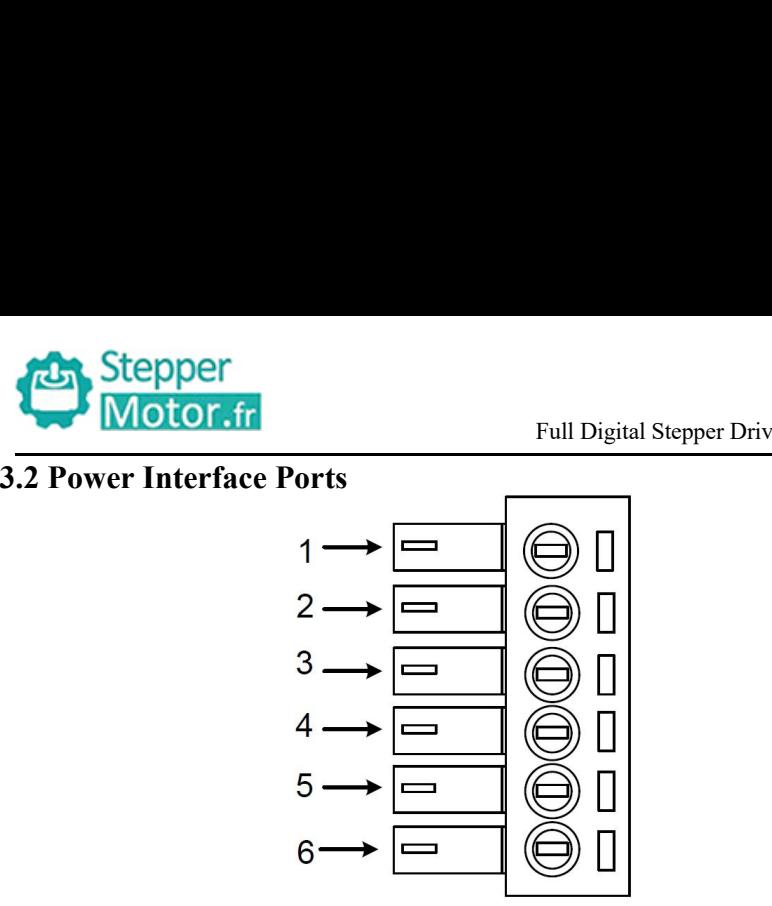

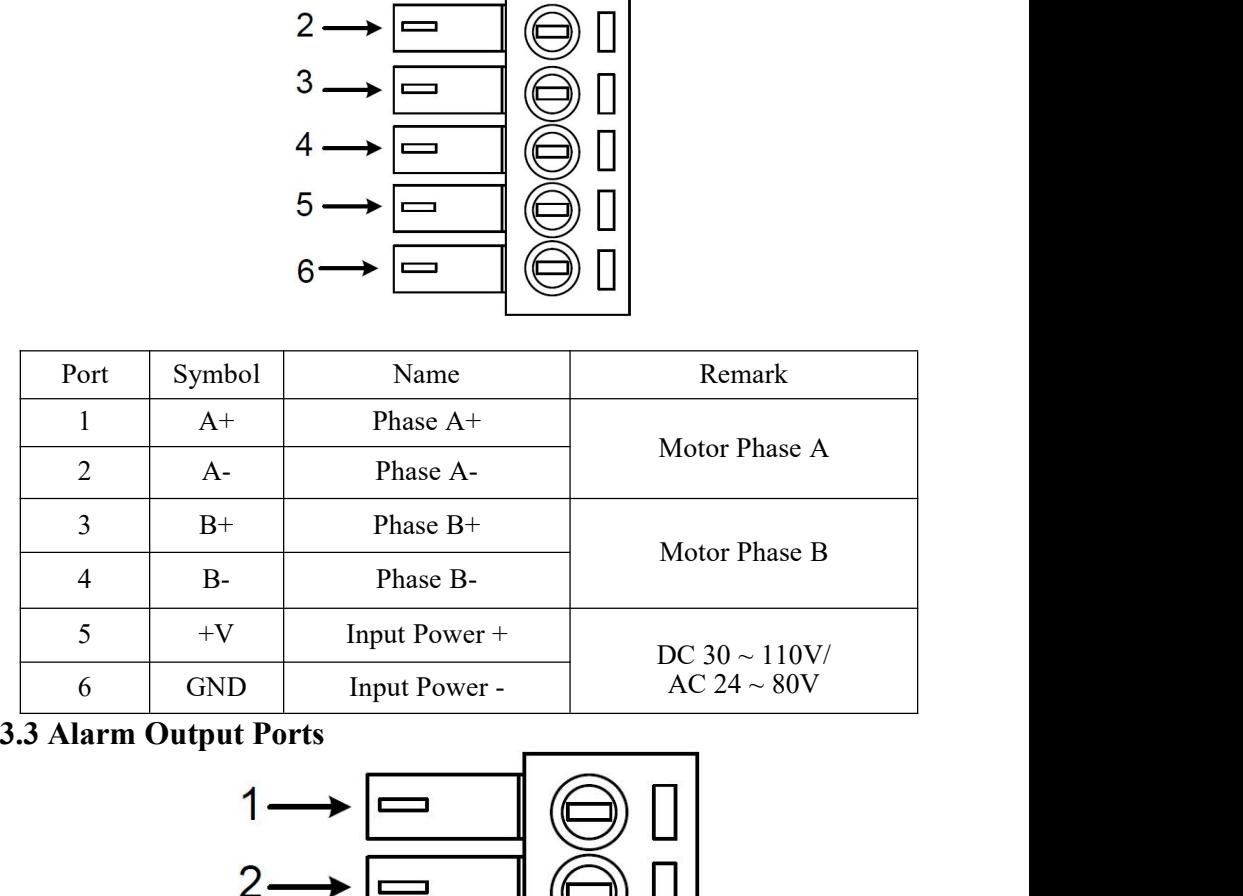

<span id="page-4-1"></span>

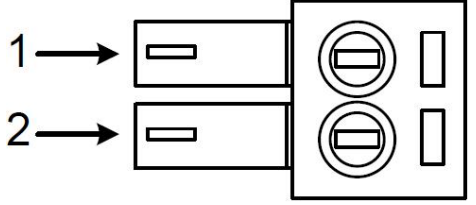

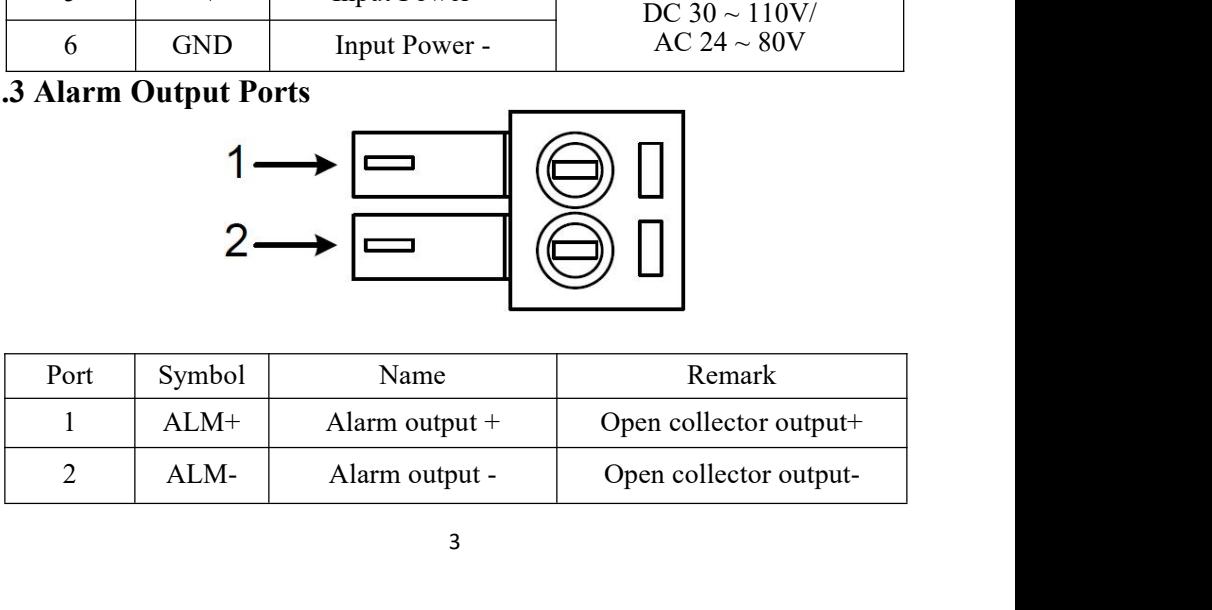

<span id="page-5-0"></span>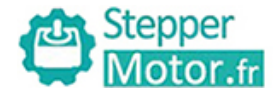

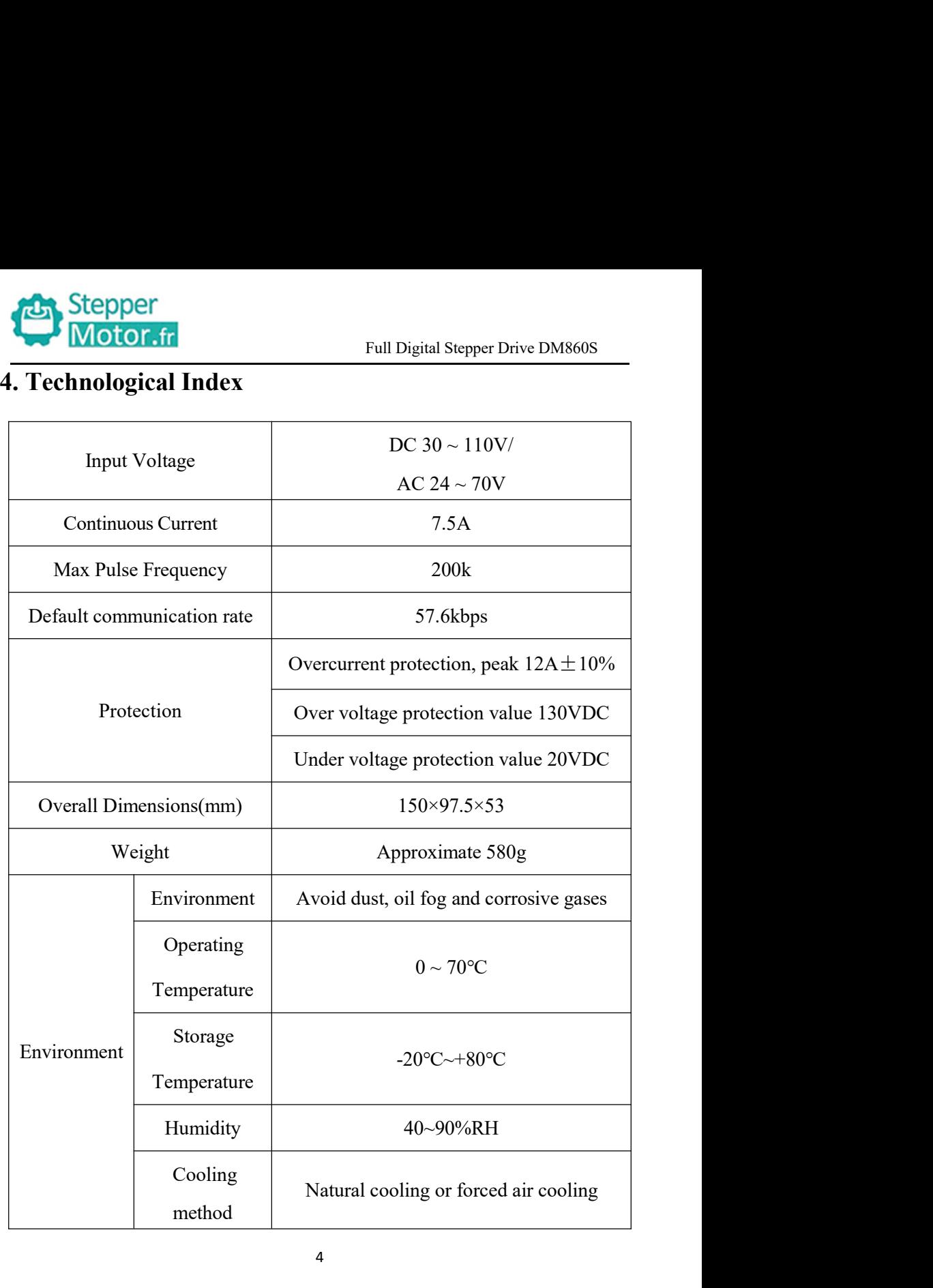

<span id="page-6-1"></span><span id="page-6-0"></span>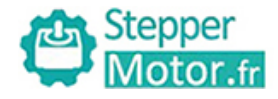

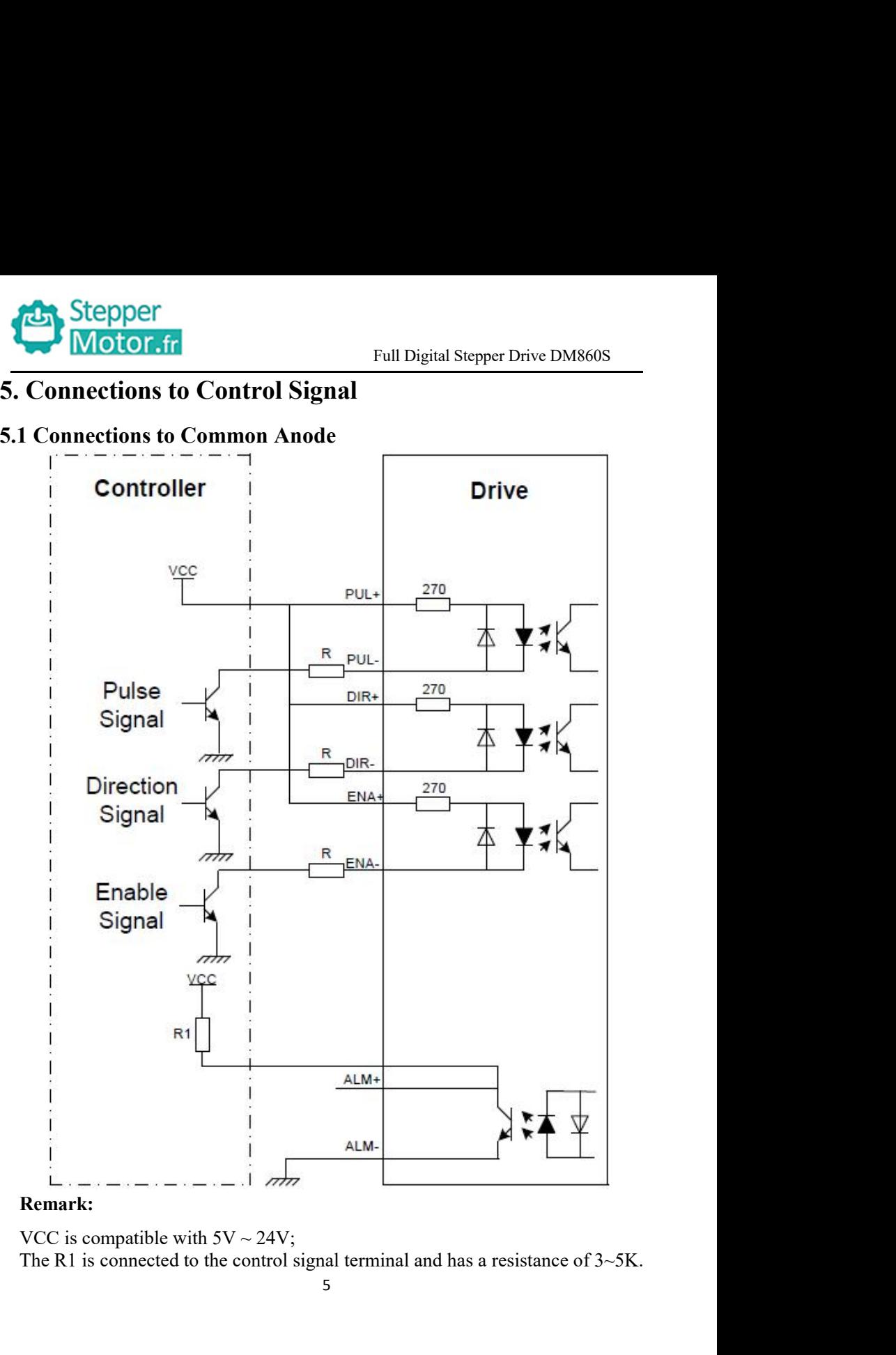

<span id="page-7-0"></span>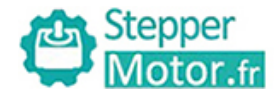

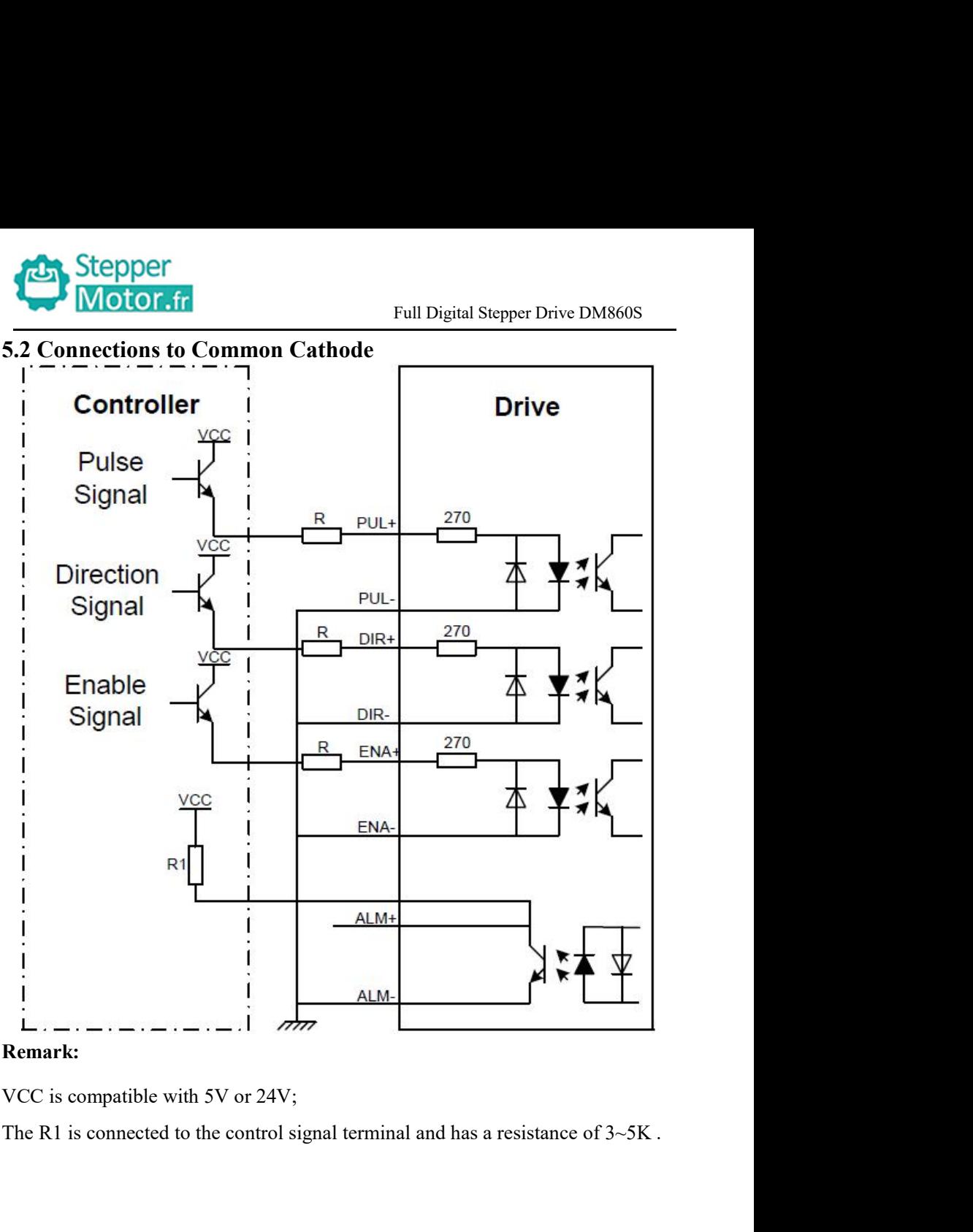

<span id="page-8-0"></span>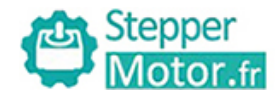

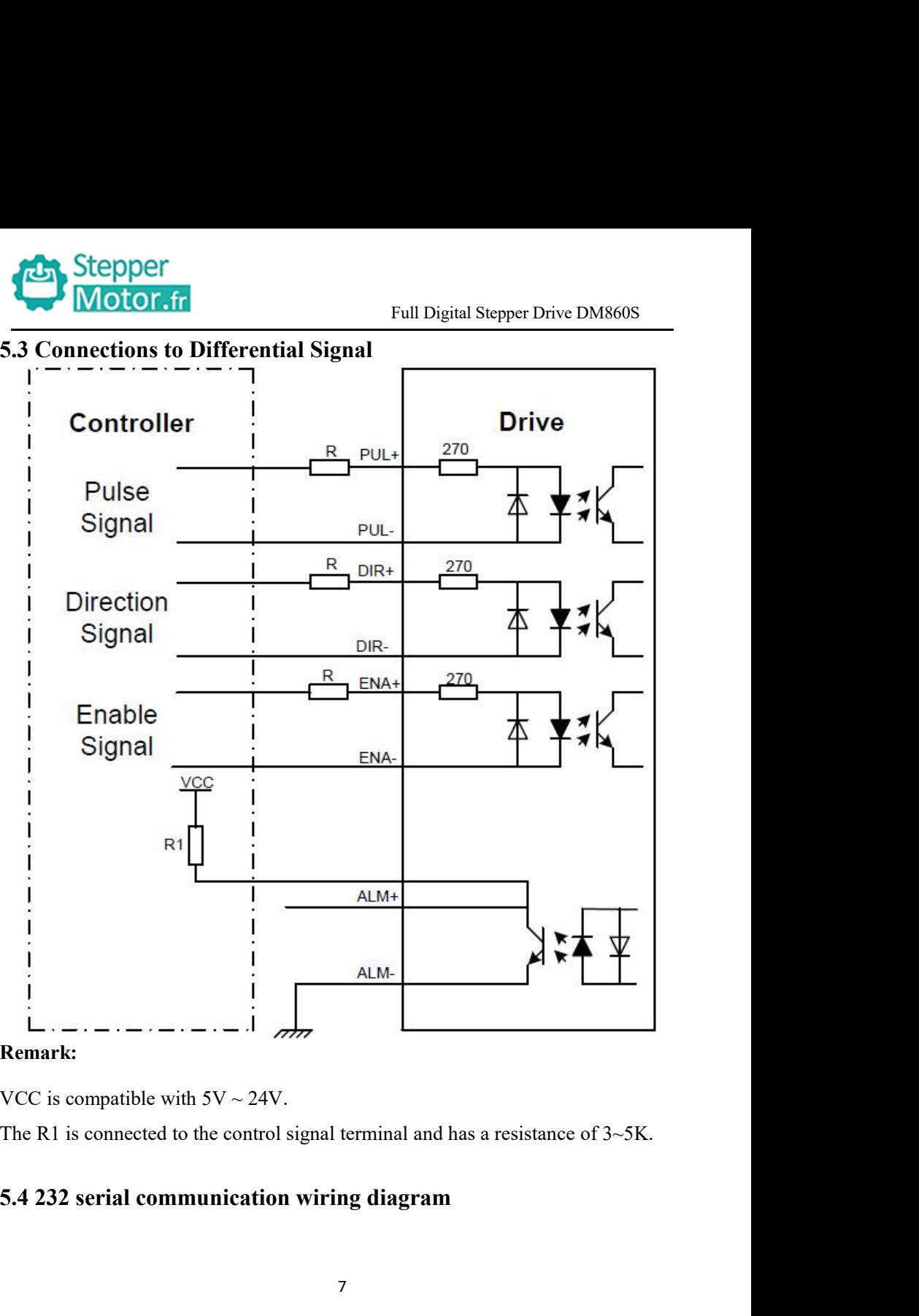

<span id="page-8-1"></span>

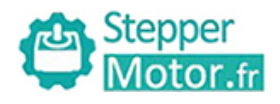

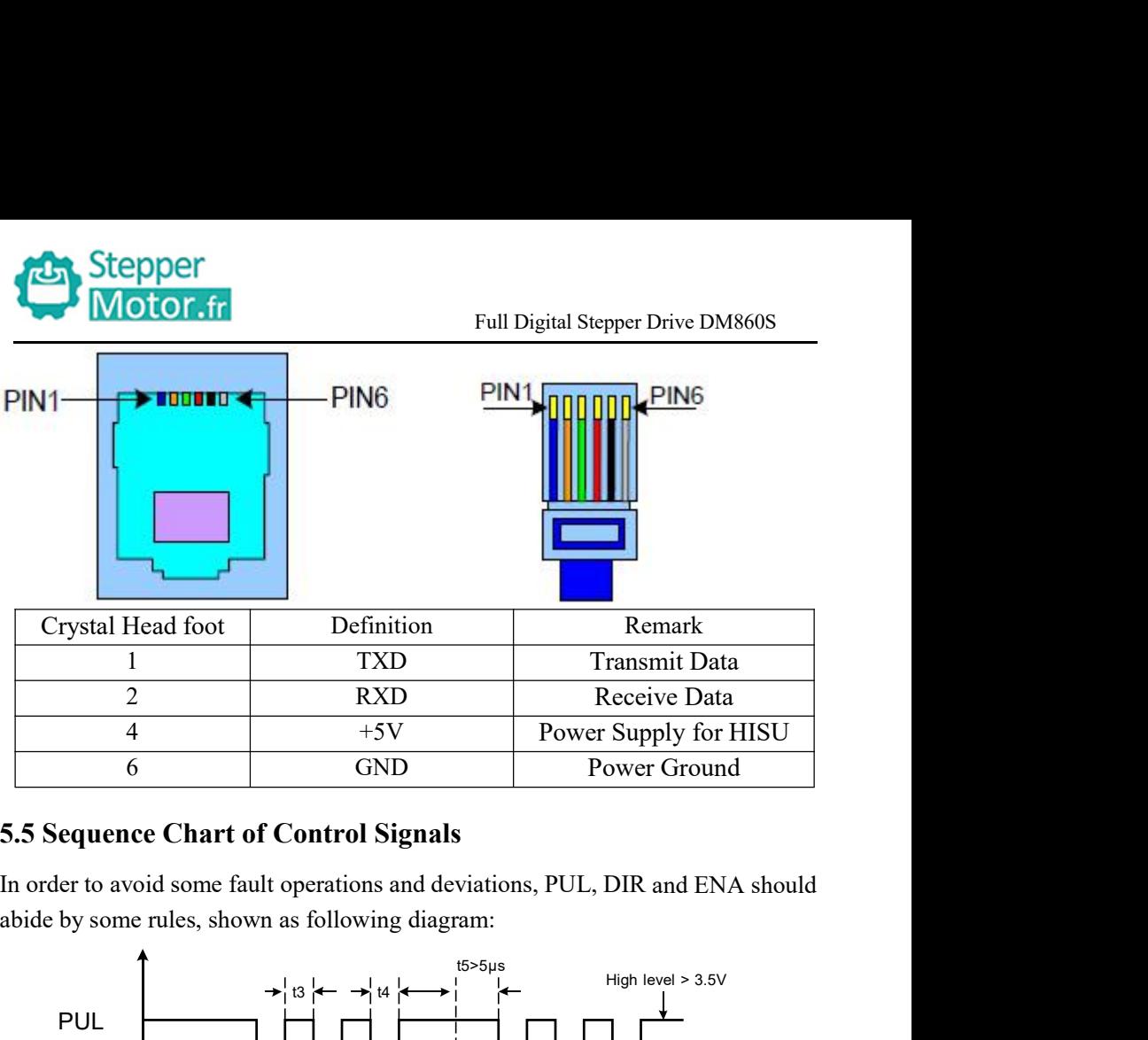

<span id="page-9-0"></span>

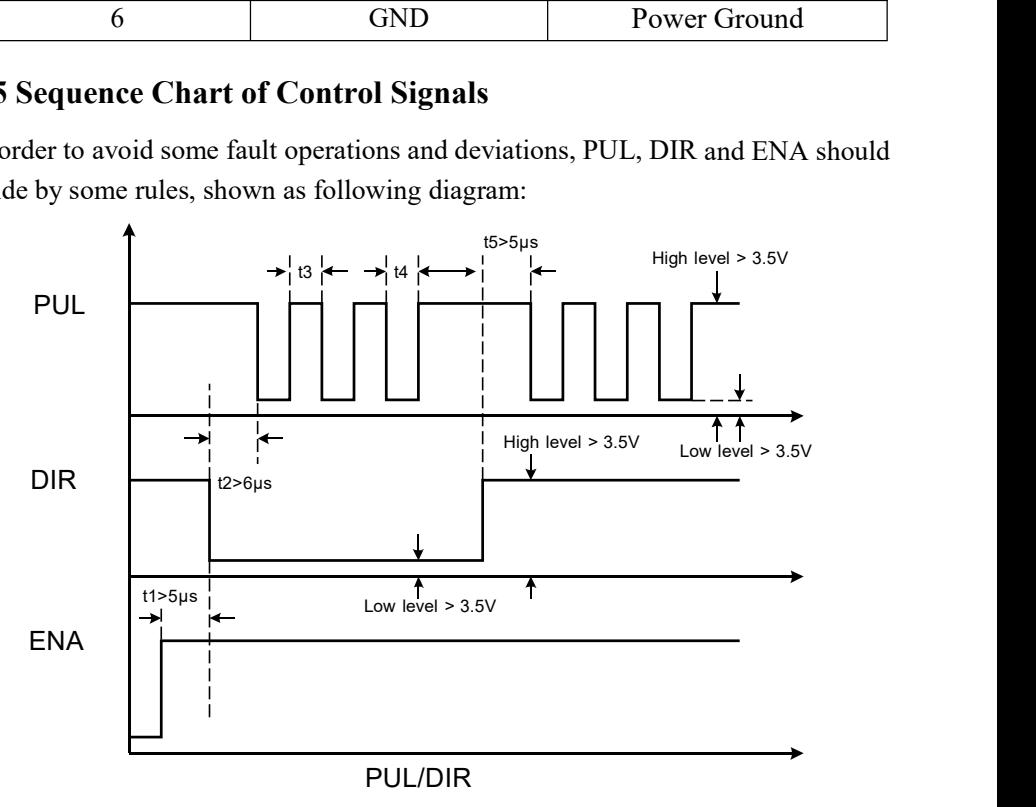

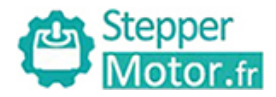

Full Digital Stepper Drive DM860S **a. Stepper**<br> **A. Stepper**<br> **A. t1:** ENA must be ahead of DIR by at least 5µ s. Usually, ENA+ and ENA- are<br>
NC (not connected).<br>
b. t2: DIR must be ahead of PUL active edge by 6µ s to ensure correct direction;<br>
c. t3: Pul Stepper<br>
Motor.fr<br>
Remark:<br>
a. t1: ENA must be ahead of DIR by at least 5µ<br>
NC (not connected).<br>
b. t2: DIR must be ahead of PUL active edge by<br>
c. t3: Pulse width not less than 2.5µ s;<br>
d. t4: Lew level width not less tha **Example 12: DIR must be ahead of DIR** by at least  $5\mu$  s. Usually, ENA+ and ENA- are NC (not connected).<br>
b. t2: DIR must be ahead of PUL active edge by 6μ s to ensure correct direction;<br>
c. t3: Pulse width not less tha **C. Stepper**<br> **Remark:**<br> **Remark:**<br> **a.** t1: ENA must be ahead of DIR by at least  $5\mu$  s. Usually, ENA+ and<br>
NC (not connected).<br>
b. t2: DIR must be ahead of PUL active edge by 6 $\mu$  s to ensure correc<br>
c. t3: Pulse widt **Example 18:** Stepper<br> **Remark:**<br> **a.** t1: ENA must be ahead of DIR by at least 5µ s. Usually, ENA+ and EN<br>
NC (not connected).<br>
b. t2: DIR must be ahead of PUL active edge by 6µ s to ensure correct dire<br>
c. t3: Pulse wid **6.****Contracts Controlledge 10. Contracts Full Digital Stepper Drive 1**<br> **Remark:**<br>
a. t1: ENA must be ahead of DIR by at least 5µ s. Usually, ENA+ and<br>
NC (not connected).<br>
b. t2: DIR must be ahead of PUL active ed Full I<br> **Remark:**<br>
a. t1: ENA must be ahead of DIR by at least 5µ s. U<br>
NC (not connected).<br>
b. t2: DIR must be ahead of PUL active edge by 6µ<br>
c. t3: Pulse width not less than 2.5µ s;<br>
d. t4: Low level width not less than

- 
- 
- <span id="page-10-0"></span>

<span id="page-10-1"></span>

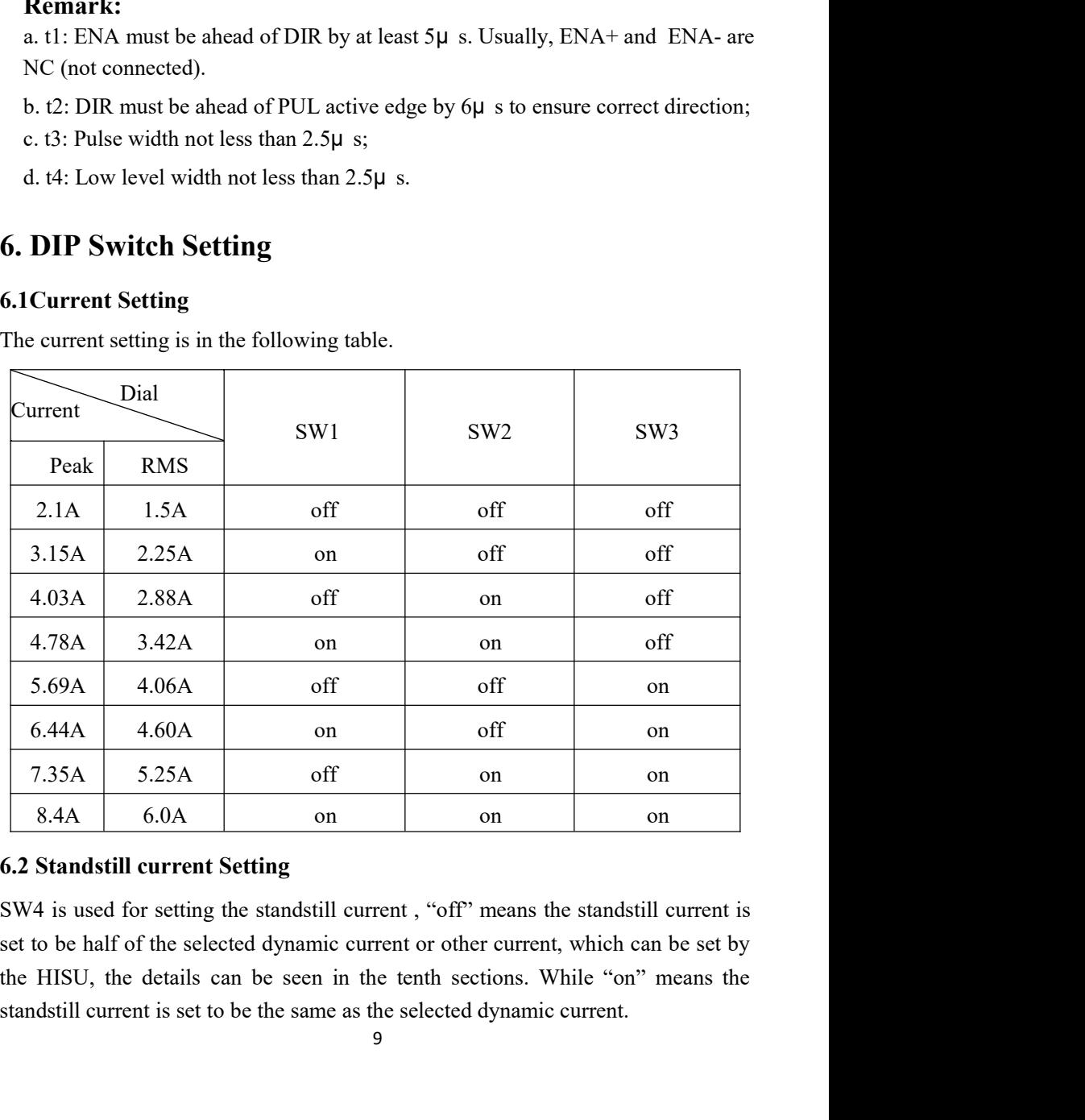

<span id="page-10-2"></span>

<span id="page-11-0"></span>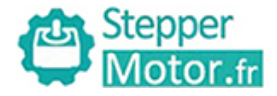

**6.3**Microsteps Setting<br>The microsteps Setting<br>The microsteps setting is in the following table. And the m<br>setting through the HISU. Stepper<br>
Motor.fr<br>
Full Digital Stepper Drive DM860S<br>
The microsteps setting<br>
The microsteps setting is in the following table. And the microsteps can be also<br>
setting through the HISU.<br>
Dial switch<br>
SW6<br>
SW7<br>
SW8

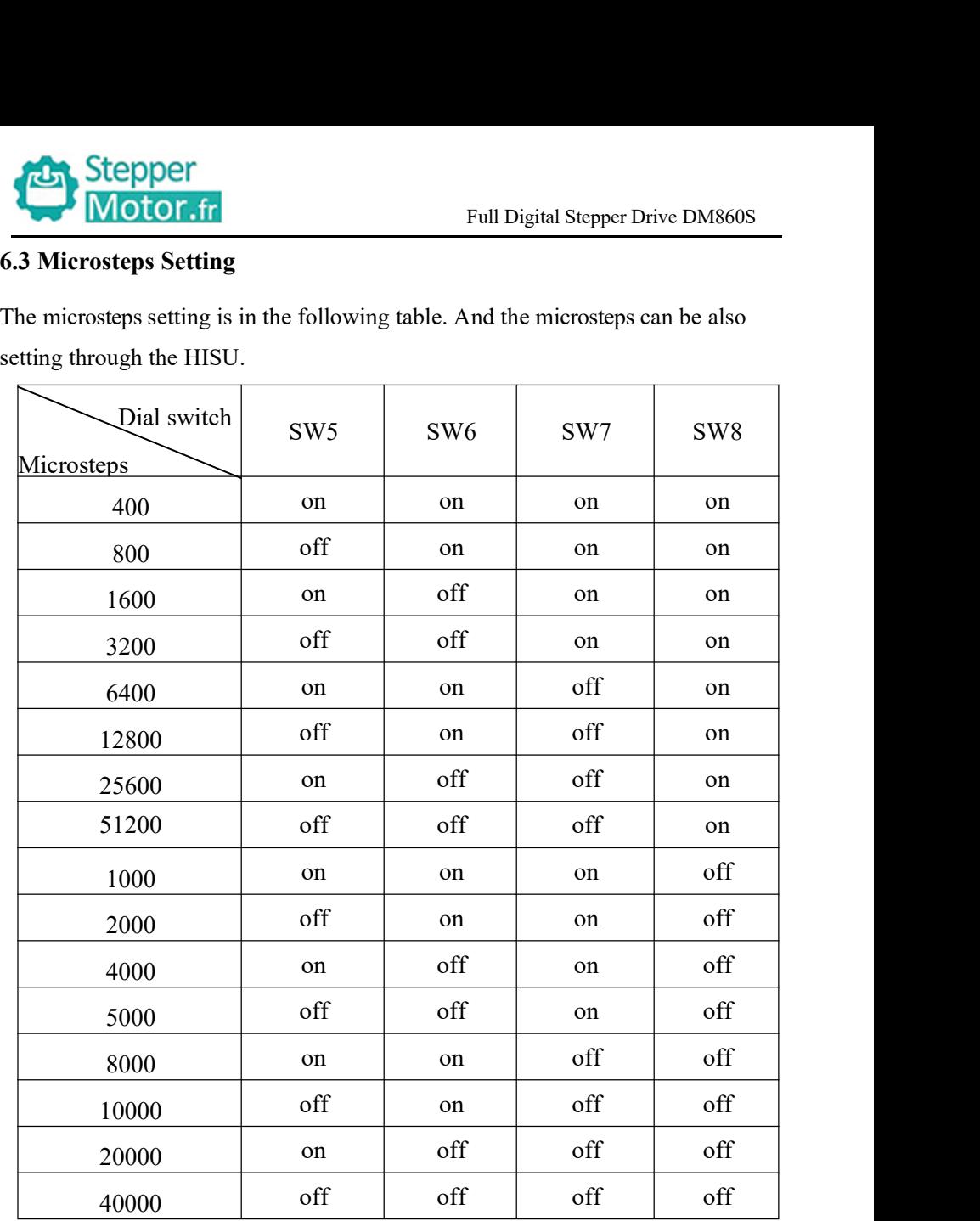

<span id="page-12-1"></span><span id="page-12-0"></span>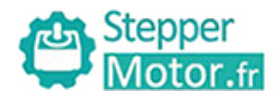

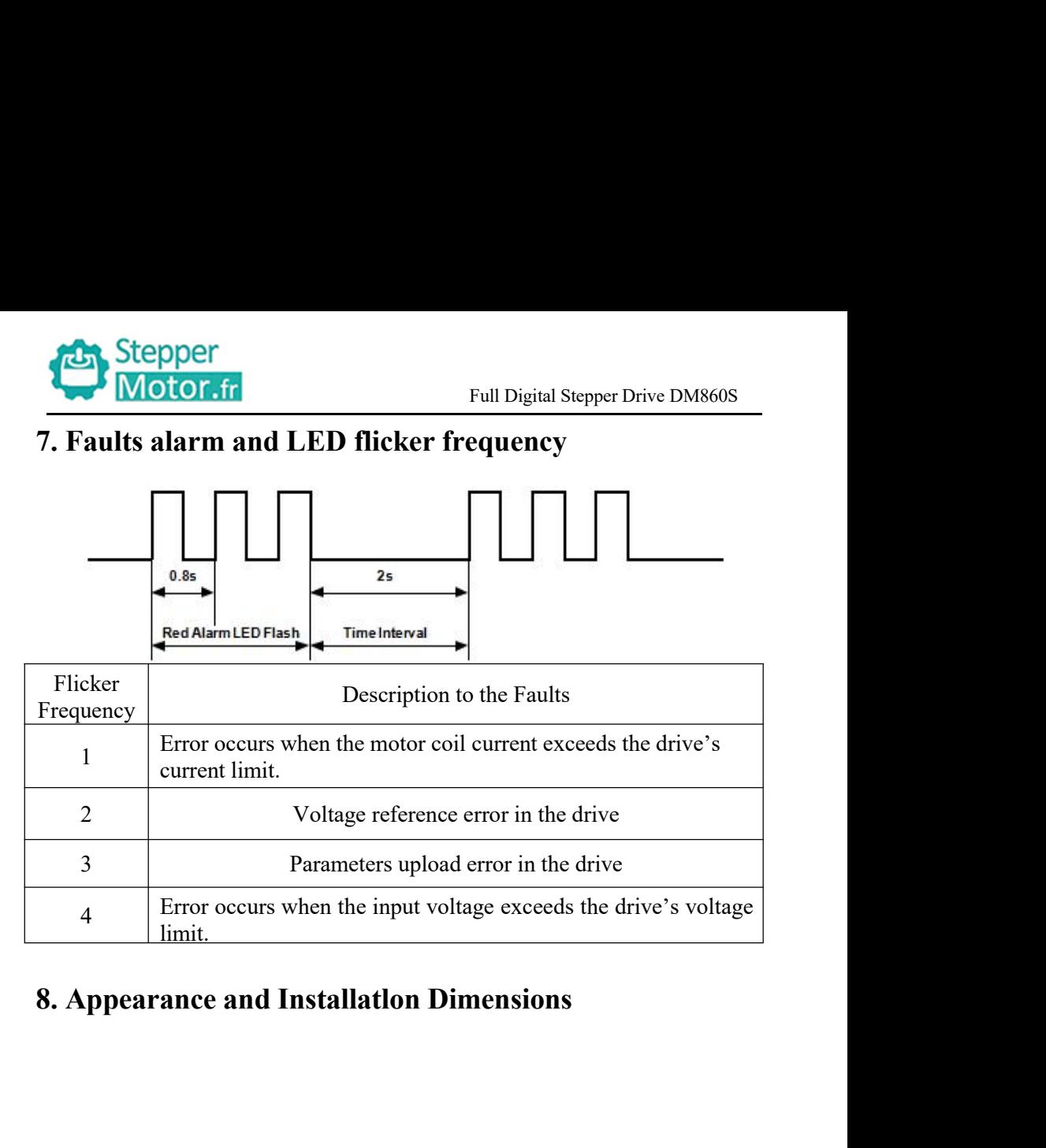

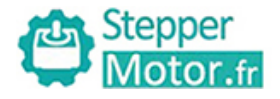

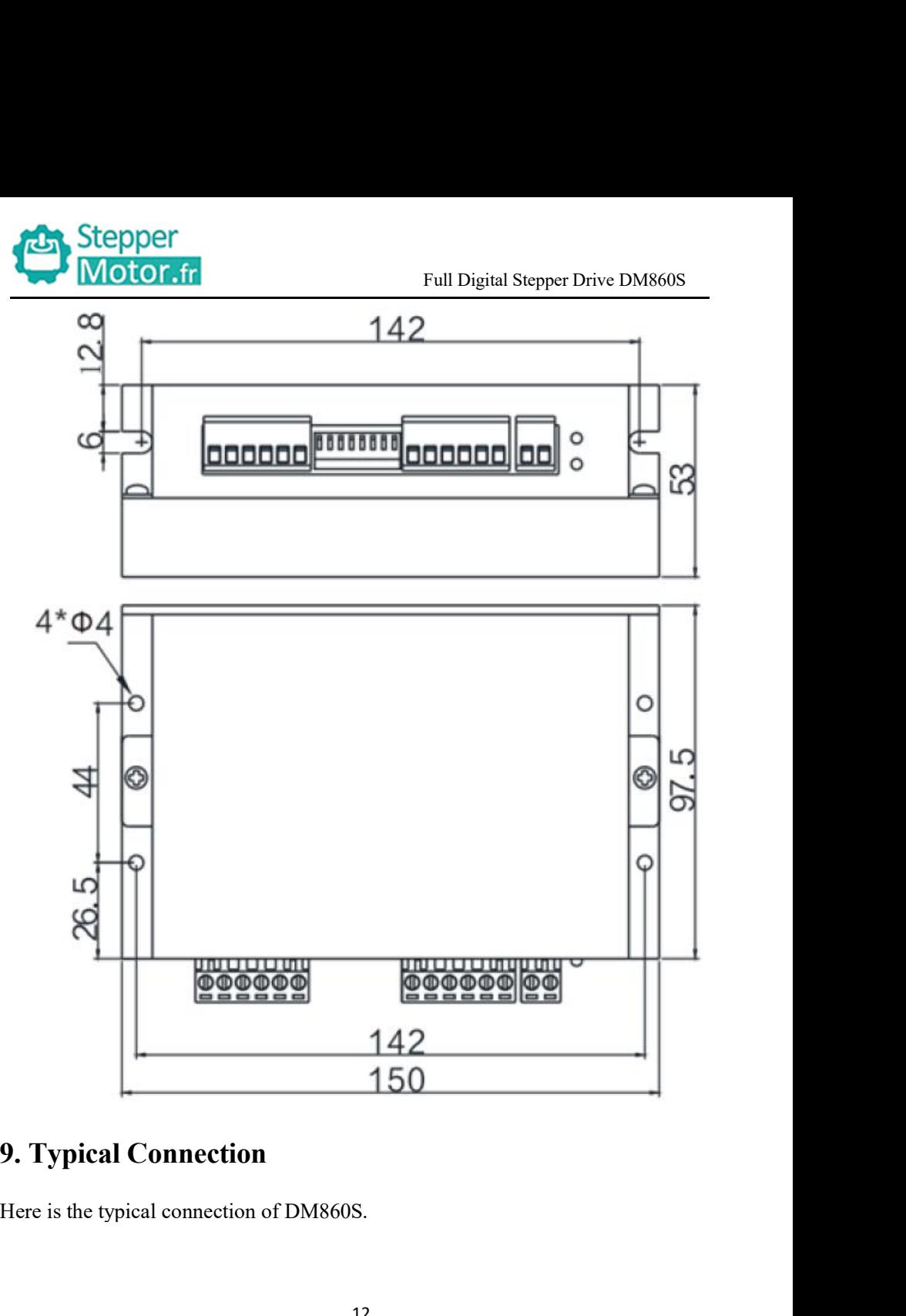

<span id="page-13-0"></span>

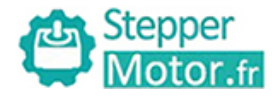

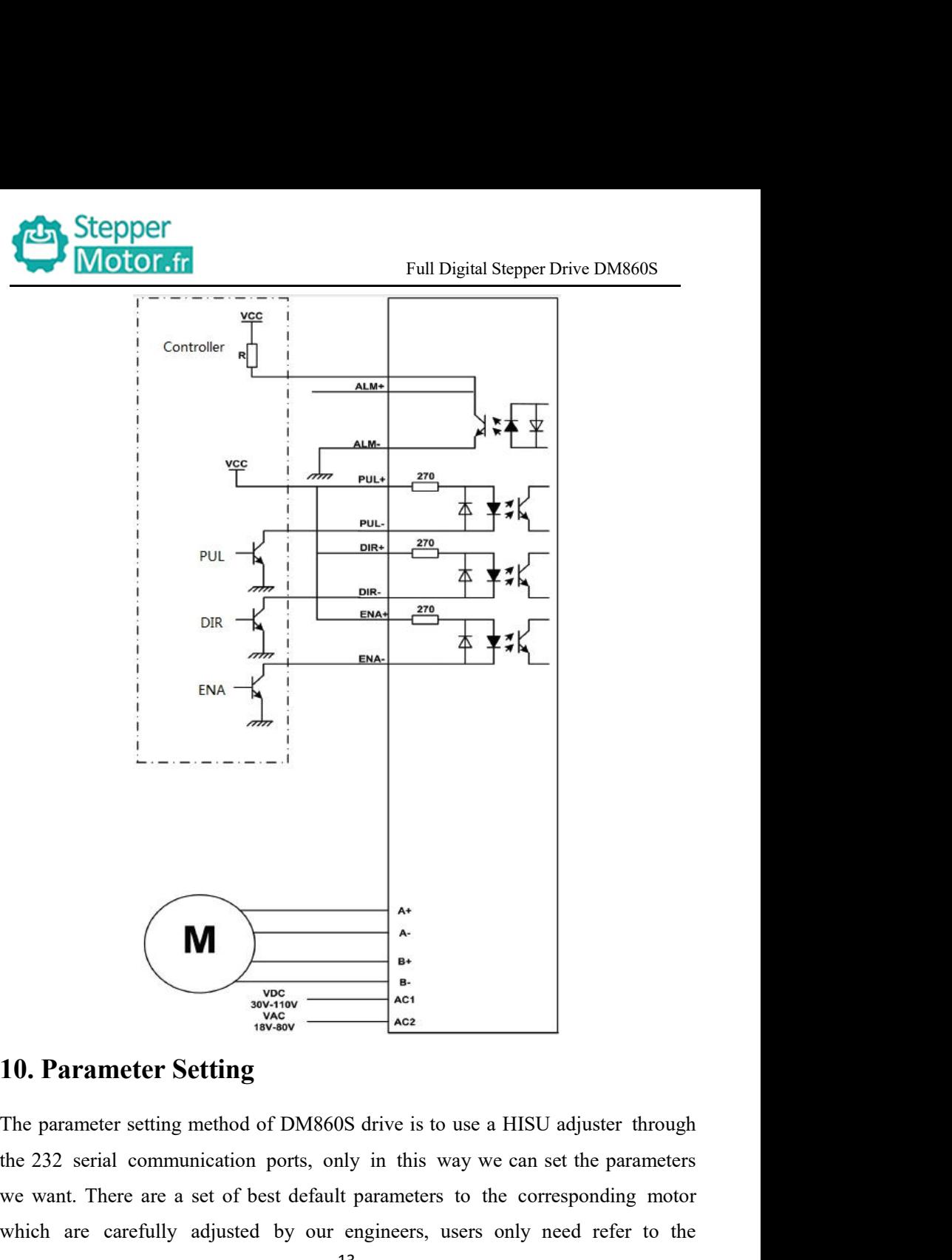

<span id="page-14-0"></span>We want.<br>
We wanted the corresponding to the parameter Setting<br>
The parameter Setting<br>
The parameter setting method of DM860S drive is to use a HISU adjuster through<br>
the 232 serial communication ports, only in this way we **M**<br>
Which are carefully adjusted by our engineers, users only need refer to the parameter are carefully adjusted by our engineers, users only need refer to the 13

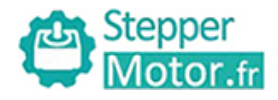

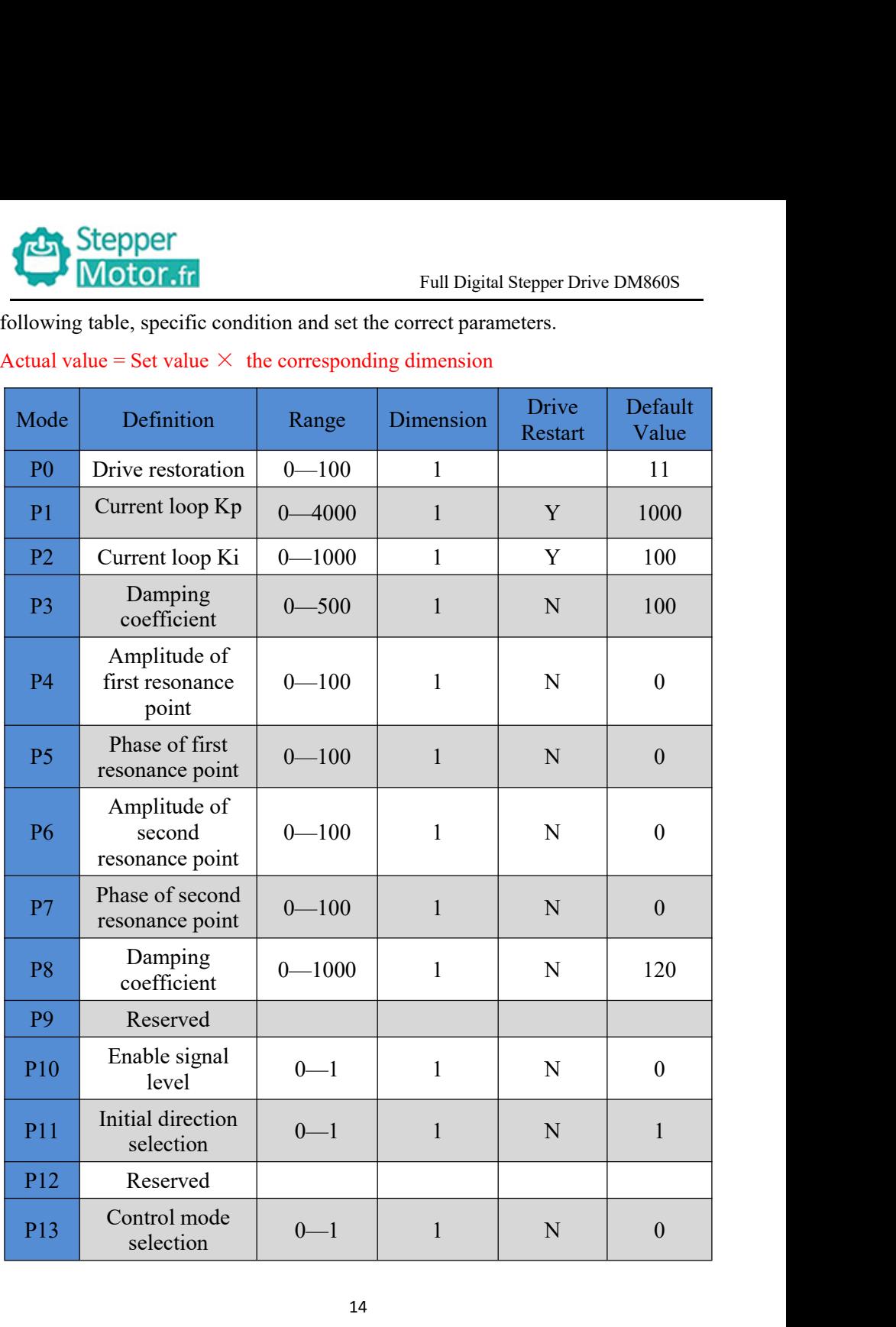

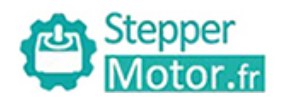

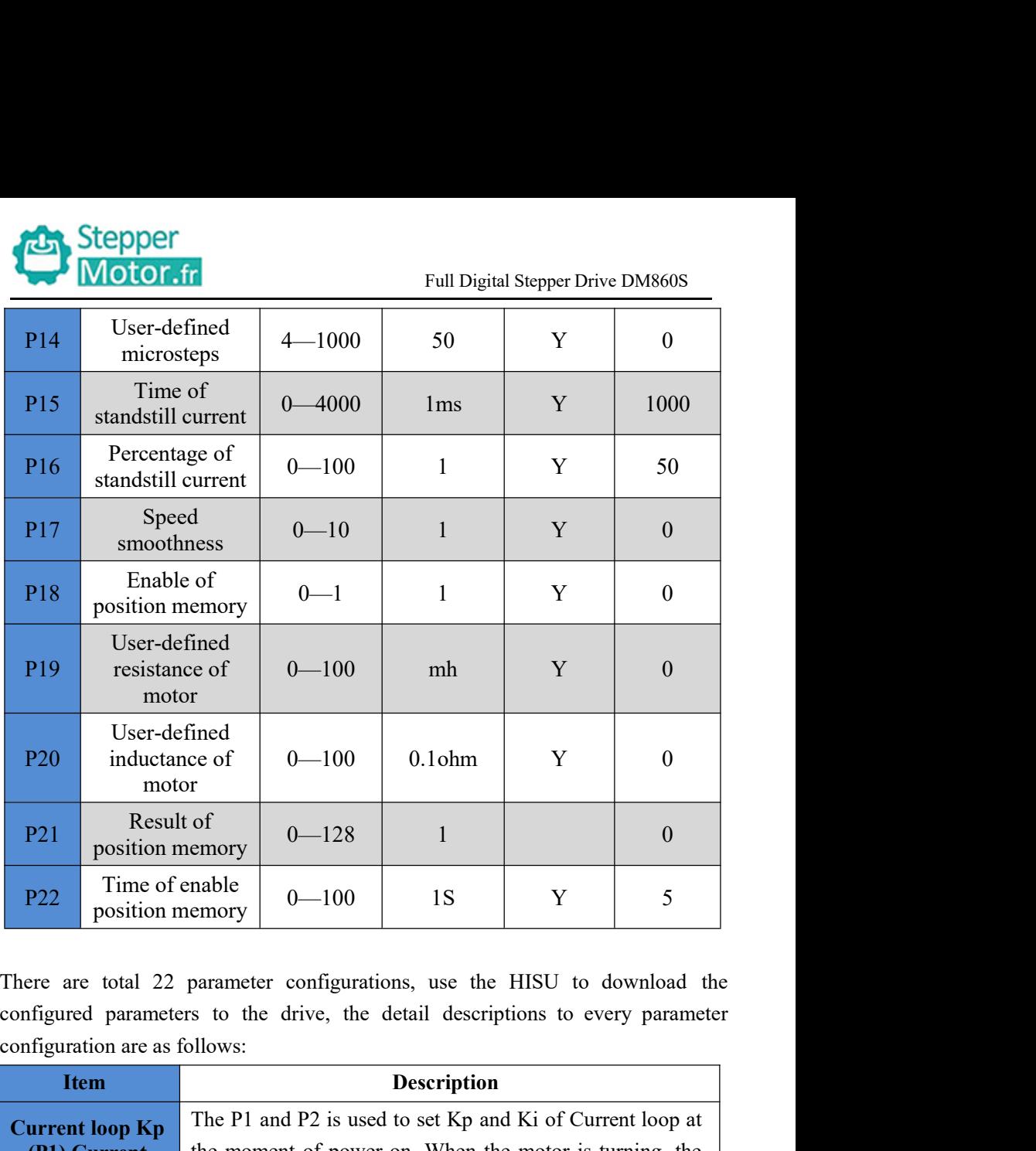

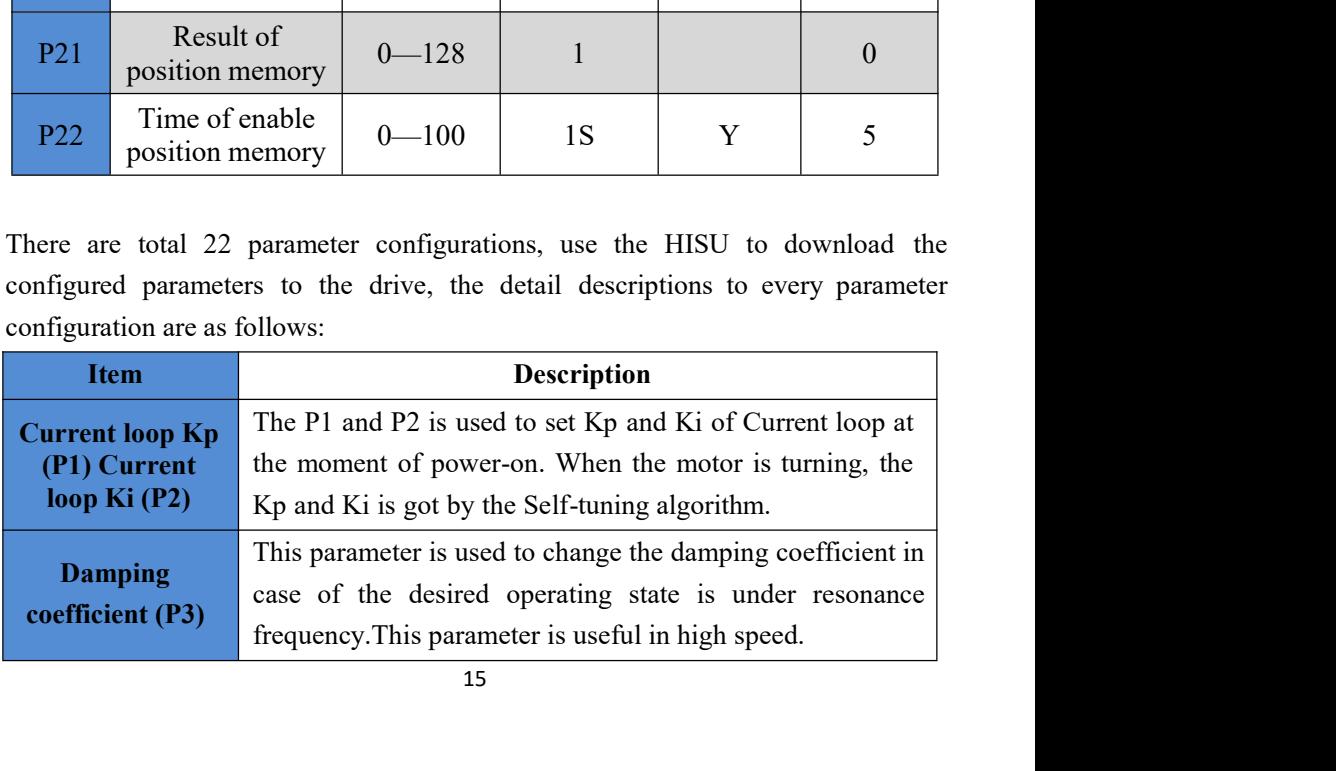

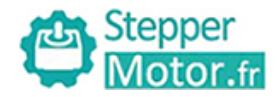

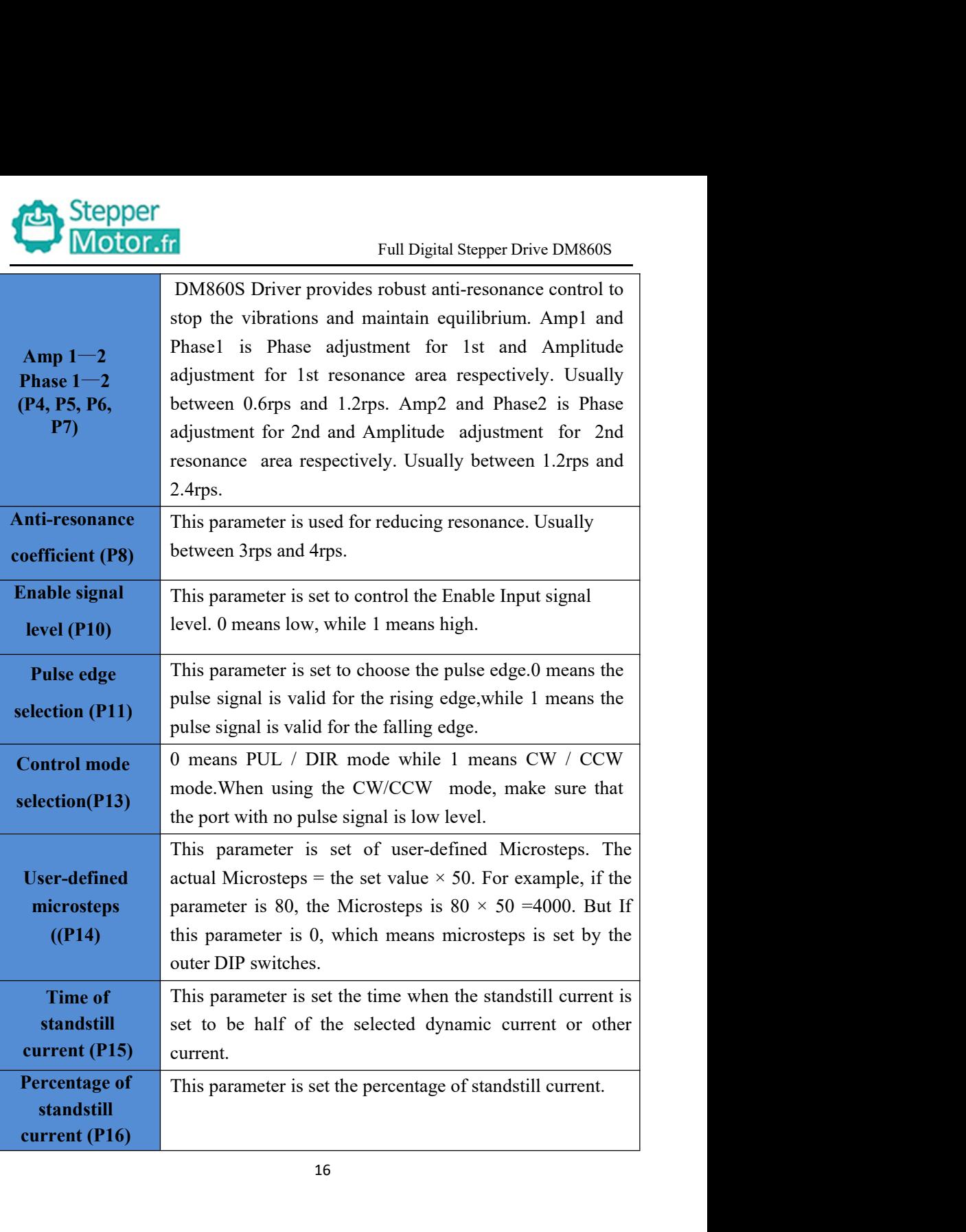

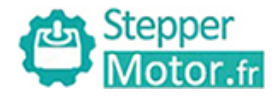

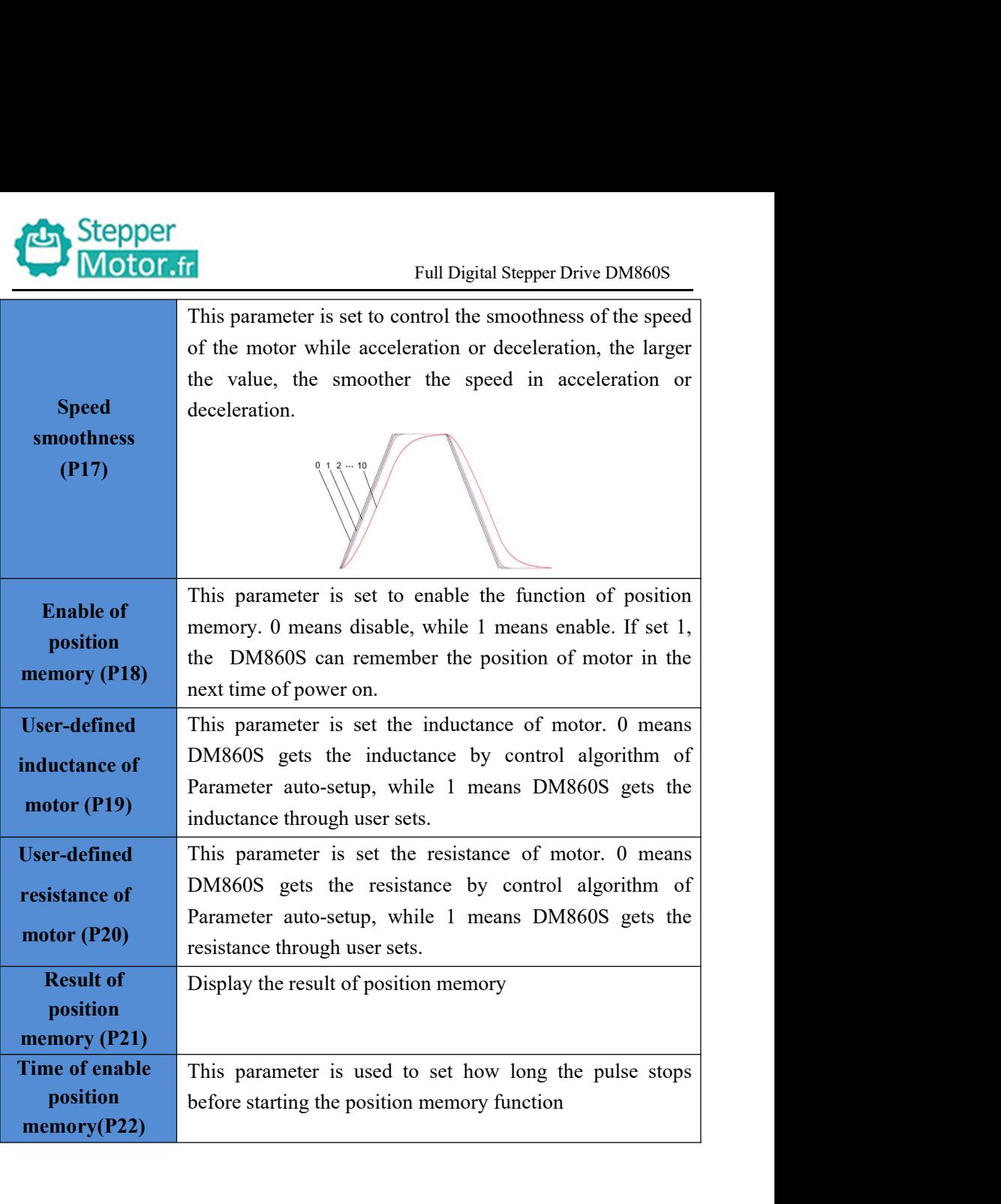

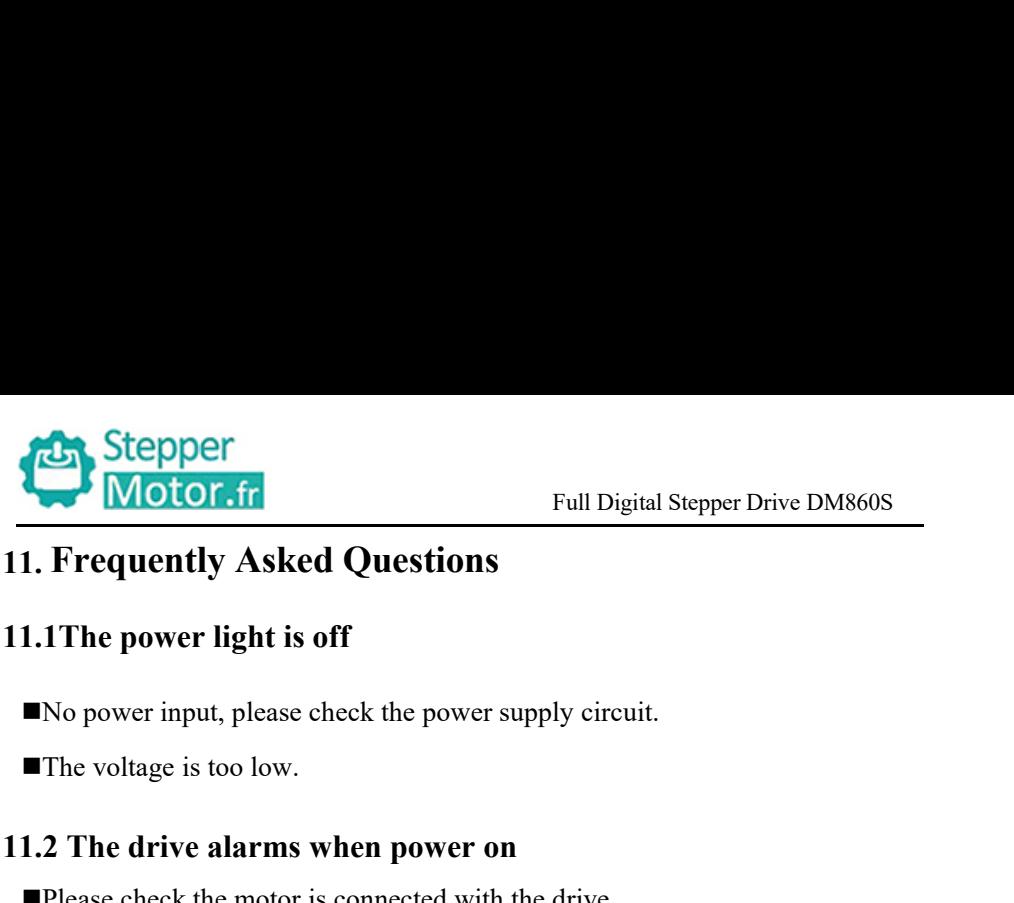

<span id="page-19-0"></span>

- 
- **11. Frequently Asked Questions**<br> **11.1 The power light is off**<br> **11.1 The power light is off**<br> **11.1 The power input, please check the power supply circuit.**<br> **11.2 The drive alarms when power on**<br> **11.2 The drive alarms** Full Digital Stepper Drive DM860S<br>
1. Frequently Asked Questions<br>
1.1 The power light is off<br>
No power input, please check the power supply circuit.<br>
The voltage is too low.<br>
1.2 The drive alarms when power on<br>
Please chec **1. Frequently Asked Questions**<br> **1.1The power light is off**<br>
■No power input, please check the power supply circuit.<br>
■The voltage is too low.<br> **1.2 The drive alarms when power on**<br>
■Please check the motor is connected w The power light is off<br>power input, please check the power supply circuit.<br>e voltage is too low.<br>The drive alarms when power on<br>ase check the motor is connected with the drive.<br>e stepper digital drive is over voltage or un **11.1 The power light is off**<br> **INO** power input, please check the power supply circuit.<br> **IThe voltage is too low.**<br> **11.2 The drive alarms when power on**<br> **IPlease check the motor is connected with the drive.**<br> **IThe ste The voltage is too low.**<br> **The voltage is too low.**<br> **1.2 The drive alarms when power on**<br> **Please check the motor is connected with the drive.**<br> **The stepper digital drive is over voltage or under voltage. Please lower** ■The voltage is too low.<br>
1.2 The drive alarms when power on<br>
■Please check the motor is connected with the drive.<br>
■The stepper digital drive is over voltage or under voltage. Please lower or<br>
increase the input voltage. ■Please check the motor is connected with the drive.<br>■The stepper digital drive is over voltage or under vol<br>increase the input voltage.<br>1.3 The motor does not rotate after being give<br>■Please check the input pulse signal

- 
- mode.
-